# **Bacon manual – v2.3.9.1**

#### $\mathbf M$ aarten Blaauw $^1$  and J. Andrés Christen $^2$

1 School of Natural and Built Environment, Queen's University Belfast, Belfast, UK 2 Centro de Investigación en Matemáticas (CIMAT), Guanajuato, Mexico

> *If you will begin with certainties, you shall end in doubts, but if you will content to begin with doubts, you shall end in certainties* after Francis Bacon (AD 1561 – 1626)

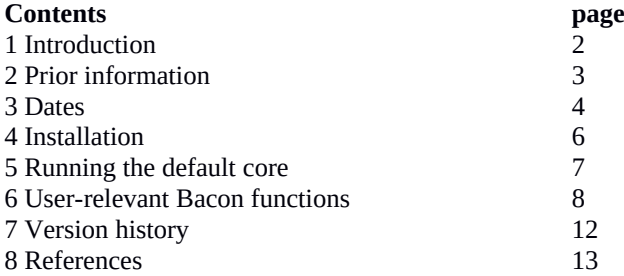

## **1 Introduction**

*Bacon* (Blaauw and Christen, 2011) is an approach to age-depth modelling that uses Bayesian statistics to reconstruct Bayesian accumulation histories for deposits, through combining radiocarbon and other dates with prior information. Prior assumptions about accumulation rate and its variability over time are taken into account explicitly, much like Bacon's predecessor *Bpeat* (Blaauw and Christen, 2005). In many cases *Bacon* isn't bothered by outlying dates, since the dates are modelled using a student-t distribution with wide tails (Christen and Pérez, 2009). The software runs on MS-Windows, OSX (Mac) and Linux, using *R* (R Development Core Team, 2013) as an interface.

Any age-depth model produces estimates of accumulation rates, implicitly or explicitly. For example, the popular method of connecting the mid-points of dated levels using linear sections (linear interpolation; Blaauw, 2010), assumes that a deposit accumulated constantly between each dated level, and that accumulation rates shifted abruptly and exactly at the dated depths.

*Bacon* divides a core into many vertical sections (by default of *thick*=5 cm thickness), and through millions of Markov Chain Monte Carlo (MCMC) iterations estimates the accumulation rate (in years/cm; so more correctly, sedimentation times) for each of these sections. Combined with estimated starting dates for the first section, these accumulation rates then form the age-depth model. The accumulation rates are constrained by prior information as described below.

Options can be given within commands typed in the *R* terminal, e.g., Bacon(thick=2) After giving each command, press Enter. Previously typed commands can be retrieved (and edited) by pressing the up cursor. Then type Enter again to re-run the command.

For help and explanations of functions and options within functions, type the function name preceded by a question mark, e.g., ?Bacon

*Bacon* is open-source software; you are free to use, copy, distribute and modify it, but please do read this manual, the help functions and accompanying paper before using the program. This software is distributed under the terms of the GNU General Public Licence. *Bacon* does not come with any warranty and the authors do not assume any responsibility for the usefulness of any portion of this program. Do cite this program when modifying or using it, including its version, applied settings and calibration curves used.

Parts of this software remain under construction. Details such as the default settings and behaviour could change between versions, so please check this manual for the latest information. You are most welcome to report bugs, ideas and missing features to Maarten (maarten.blaauw@qub.ac.uk) or Andrés (jac@cimat.mx).

# **2 Prior information**

The accumulation rate prior consists of a gamma distribution (Fig. 1, left panel), which is much like a normal/Gaussian distribution but is often asymmetric and always positive (since we can often safely assume that deposits did not accumulate with reversals or backwards in time). It has two parameters: *acc.shape* (default 1.5, higher values result in more peaked shapes) and *acc.mean* (default 20, which can be changed to, e.g., 5, 10 or 50 for different kinds of deposits). These default prior values are based on Goring et al. (2012), allowing for more variability than the defaults of former *Bacon* versions (2 and 10 respectively; Blaauw and Christen 2011). In case initial rough age estimates indicate an accumulation rate much different from the default, *Bacon* will suggest an alternative acc*.mean* based on round values such as 1, 2, 5, 10, 20, 50, …, 500 yr/cm. Ensure that you agree with the prior distributions applied to your core (enter alternative values if you don't).

The section thickness (default *thick=5*) will affect the flexibility of the age-depth model. With few and thick sections, the model will be rather rigid yet with abrupt changes in accumulation rate, whereas with many sections the model will often appear smoother. For cores longer than a few metres it could make sense to increase the section thickness for an initial quick run (e.g., setting *thick=50*), followed by decreasing *thick* until the model appears sufficiently smooth.

The memory defines how much the accumulation rate of a particular depth in a core depends on the depth above it (Fig. 1, right panel). If this memory, or autocorrelation, is assumed to be low, accumulation rate is thought to have changed much over time (i.e., the environmental conditions or internal dynamics that influence accumulation were very variable), while a high memory will imply a smooth, more constant accumulation history. The prior for the memory is a beta distribution, which looks much like the gamma distribution, but its values are always between 0 (no assumed memory) and 1 (100% memory). Its default settings of *mem.strength=4* (higher values result in more peaked shapes) and *mem.mean=0.7* allow for a large range of posterior memory values.

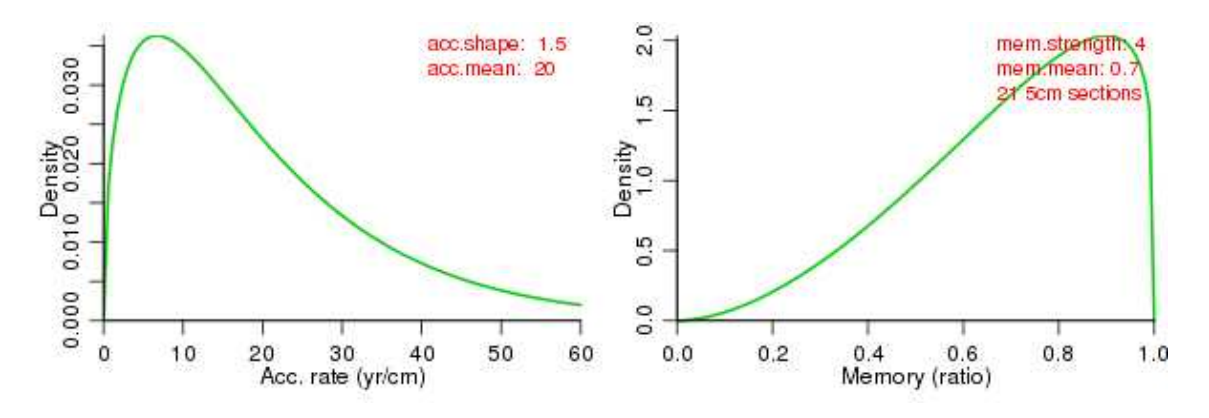

*Fig. 1. Prior information for accumulation rate (left) and its memory or variability (right). Defaults are shown.*

Hiatuses can be inferred at specific core depths. The prior distribution for the time gaps of such hiatuses is modelled by a uniform distribution (this differs from previous versions where it was a gamma distribution). Hiatus durations can be anything between 0 and *hiatus.max* (default 10,000) years. Accumulation rates are assumed not to be auto-correlated between the depths just before and after a hiatus, so, memory is reset to 0 while crossing the hiatus.

If you expect some sections of your core to have experienced very different accumulation rates (e.g., as indicated by stratigraphy), but expect no hiatus to have occurred between the sections, a *boundary* can be set instead to separate sections (this is a new feature). Memory will be reset between sections across the boundary.

The depths for any boundary or hiatus should be provided as, e.g., *hiatus.depths=20* or *boundary=20* for one at 20 cm depth, and *hiatus.depths=c(20,40)* for hiatuses at 20 and 40 cm depth. Do not mix hiatuses and boundaries. By default, similar priors for accumulation rate are assumed for all sections above and below hiatuses. If you want to define distinct accumulation rate priors for sections below and above a hiatus, set these as, e.g.: *acc.mean=c(20,100)*, *acc.shape=c(1.5, 2)* if the prior for accumulation rate should be mean 20, shape 1.5 above the hiatus or boundary, and mean 100, shape 2 below. Similarly for cores with two or more boundaries, e.g. *boundary=c(20,40)*, *acc.mean=c(20, 100, 500)*. The memory prior stays the same throughout the core, however it is set to 0 crossing a hiatus or boundary.

Since version 2.3.3, Bacon can also handle slumps, by excising abrupt events of sedimentation (e.g., slumps, tephra layers). If you identified such slumps at, e.g., 20-22 and 34-40 cm depth, use Bacon(slump=c(20, 22, 34, 40)).

## **3 Dates**

Bacon works with any kind of absolute dates (e.g., <sup>210</sup>Pb, OSL, tephra or other dates on a calendar scale; all dates are assumed to come with an error, or estimated uncertainty). Bacon calibrates radiocarbon dates using IntCal13 (for terrestrial northern hemisphere material; Reimer et al., 2013), Marine13 (for marine dates; Reimer et al., 2013), SHCal13 (for southern hemisphere dates; Hogg et al., 2013) or any other calibration curve (see below), while modern/postbomb <sup>14</sup>C dates (negative <sup>14</sup>C ages) are calibrated using one of the post-bomb calibration curves (NH1, NH2 or NH3 for the northern hemisphere, SH1-2 or SH3 for the southern hemisphere; Hua et al., 2013). See http://calib.org/ CALIBomb if you are unsure which postbomb curve you need. If *Bacon* finds postbomb dates and you haven't specified a postbomb curve, you will be prompted. Provide postbomb curves as, e.g., *postbomb=1* for the NH1 postbomb curve (*2* for NH2, *3* for NH3, *4* for SH1-2, *5* for SH3).

All <sup>14</sup>C dates should be provided in <sup>14</sup>C BP, so not in cal BP,  $F$ <sup>14</sup>C or pMC (% modern carbon). Any pMC dates can be translated to <sup>14</sup>C BP using *Bacon*'s *pMC.age()* function (see below).

*Bacon*'s default calendar scale is cal BP (calendar or calibrated years before AD 1950). Adapt any AD/BC ages accordingly. The calendar scale of graphs and age output-files can be changed to BC/AD by providing the option *BCAD=TRUE*. Positive BC/AD values represent AD ages, negative ones BC ages. If we neglect that 0 BC/AD never existed, then cal BP ages can be calculated as 1950 - BC/AD.

The default <sup>14</sup>C calibration curve is IntCal13 (*cc=1*). You can change this to *cc=2* (Marine13), *cc=3* (SHCal13), or *cc=4* (an alternative curve). For calendar dates, i.e. dates that are already on the calendar scale and thus should not be calibrated, set *cc=0* (see below if your core contains a mixture of <sup>14</sup>C and calendar dates). Provide values for cc either as option within the *Bacon()* command (for the entire core only), or as a fifth column within the core's .csv file (see below).

The file containing the dates should have at least four columns separated by commas (alternative separators can be provided as, e.g., *sep*=";"). The first column should contain the lab IDs (e.g., UBA-38000 or tephra1), the second and third should contain the ages and reported errors (at 1 standard deviation; errors should always be >0 since we must firmly suspect 0 yr errors when age-depth modelling), and the fourth one should list the depths of those dates. The file should start with a line containing headers such as "labID", "age", "error", and "depth". Avoid using spaces within the individual names. For an example, type Bacon() in the R terminal, note the directory where files will be written, and then look up this directory with your file browser. Once there, within the Bacon\_runs folder, go to the MSB2K folder and open MSB2K.csv (taken from Blaauw et al., 2003) in Excel or a plain-text editor. Store your core's file in its own folder within the Bacon\_runs folder (or set an alternative location using the *coredir* parameter), e.g. Bacon\_runs/LakeA/ LakeA.csv if your core is called LakeA and your core's folder is located within *coredir="Bacon\_runs/"*.

Early-day *Bacon* versions used plain-text files with a .dat extension and columns separated by tabs or spaces. Since users reported problems with files containing .dat extensions in Mac and Windows, later *Bacon* versions work with .csv files. If no such file is found, *Bacon* will try to read the .dat file if present, and convert it to a .csv file if no unexpected values or columns are found. *Bacon's* .csv files are not compatible with clam's .csv files, since both expect different information. Sometimes MS-Windows silently and invisibly adds a .txt.extension to the .csv file. If so, *Bacon* will warn you and remove this additional extension.

If your core has a mix of dates (e.g. <sup>14</sup>C and calendar ones), add a fifth column called *cc* with the corresponding number 0-4 for each date. As explained above, calendar dates receive a 0, northern hemisphere terrestrial  $^{14}C$  dates a 1, marine  $14C$  dates a 2, southern hemisphere terrestrial  $14C$  dates a 3, and  $14C$  dates that need an alternative calibration curve a 4. Type Bacon("RLGH3") and open Bacon runs/RLGH3/RLGH3.csv for an example. Here, the core's surface has been given a calendar date based on when this core was sampled. The number of any required postbomb curve should be provided within the *Bacon()* command.

Any alternative calibration curves should be put in a folder defined by parameter *ccdir* (e.g *ccdir="Curves/"*). They should be plain text files with three columns (cal BP ages, 14C ages, and errors) ordered to increasing cal BP ages, separated by spaces and without any headers or other text. Type  $cc = copyCalibrationCurve(cc=1)$  for an example. This will put the IntCal13 calibration curve in the new variable *cc*.

If your material stems from a mix of two reservoirs (e.g., atmospheric and marine), you can produce 'mixed' curves. Within the function  $mix.curves()$ , provide a ratio (default 0.5) for either of the curves (cc1, default IntCal13, and cc2, default Marine13), and a name for the new curve (default mixed.14C). Offsets and their uncertainties can be included through, e.g., *offset*=c(100,50) (default 0 resp. 0). Once this curve has been produced, tell *Bacon* to use it, e.g. providing 4s for the relevant dates in column 5 of the dates file, or if all dates require this custom-built calibration curve:

Bacon(cc=4, cc4="mixed.14C")

## *3.1 Offsets*

In case some or all of your radiocarbon dates are known to suffer from a reservoir effect, this should be corrected for. You can provide a mean offset delta.R and associated error delta.STD within the Bacon command, for example:

## Bacon( delta.R=80, delta.STD=40)

Alternatively, open the .csv file of the relevant core in Excel or a plain-text editor, and add the delta.R and delta.STD values as columns to the right of the existing five columns (assuming that the column specifying the calibration curves has already been added). The layout should be: first the four default ones (lab ID, age, error, depth), then the one specifying the calibration curves (cc, set at 1 for default IntCal13), and then the values for delta.R and delta.STD. These columns should contain the values for the mean reservoir age and its associated 1 standard deviation error, respectively, for each date in the core. Distinct delta.R or delta.STD values can be provided for individual dates. For dates without assumed offsets, enter 0 and 0 respectively. Non-radiocarbon dates are not corrected for any reservoir effect (except if you specify within the *Bacon* command that cc=0 and specify non-zero values for delta.R and delta.STD). If you add a delta.R column, a delta.STD column *should* be added as well (leaving the latter out can cause confusion).

#### *3.2 Error sizes*

The reported 1 standard deviation errors for radiocarbon and other dates are usually assumed to be correct, accurate and precise estimates of their true errors. However, Christen and Pérez (2010) argue that these reported point estimates of the errors can underestimate – or sometimes overestimate – the true errors, and therefore they suggest to replace these point-wise error estimates by a (student's-t) distribution that aims to encompass the unknown true error. In effect these extended tails act to accommodate 'outliers'. Even if the dates show a scatter, with the student-t distribution the dates often do fit age-depth models, making the chronological modelling process much more robust against outlying dates. The student's-t distribution has two parameters, *t.a* and *t.b*, set at 3 and 4 by default (see Christen and Pérez, 2010). If you want to assign more narrow error distributions (more closely resembling the normal distribution), set *t.a* and *t.b* at for example 33 and 34 respectively. For symmetry reasons, *t.a* must always be equal to *t.b-1*. Use normal=TRUE to use the normal/Gaussian distribution.

If you want to assign specific parameter values to specific dates (e.g., setting *t.a* and *t.b* to 33 and 34 to avoid long tails for precise/reliable dates, and *t.a*=3 and *t.b*=4 to indicate tails for other dates), add two extra columns to the core's dates file (columns 8-9, after the four default columns, the one specifying the calibration curve, and the two columns specifying the reservoir offsets, delta.R and delta.STD). These columns should come after the cc column and the columns for age offsets (see 1.2.1), i.e. the student-t parameter values should be in columns 8 (*t.a*) and 9 (*t.b*). If all dates are thought to have the same student-t distributions, it's probably best to leave these two extra columns out.

# **4 Installation**

Bacon works within *R*, which can be downloaded freely for most operating systems. Visit www.r-project.org, click on CRAN, then choose a mirror near to you, and select the link to download R for either Mac OS X or Windows. See above for Linux users. Bacon has been tested using the currently latest version of R, 3.4.3, and might not work as expected on older R versions. We haven't thoroughly tested running Bacon through third-party R implementations such as *Rstudio*.

When working in *MS-Windows*, some *R* versions will open by default into a working directory such as C:\Program Files\R. No files can or should be written into this directory, and Bacon could soon start to complain about this. Please set your working directory to something different, e.g. by typing choose.dir(getwd()), or set your core directory as outlined above. You can also change R's working directory more permanently by right-clicking on your *R* icon, choosing Properties and editing the "Start in" directory.

Bacon can be downloaded freely from within an R session, by typing:

#### install.packages('rbacon')

Installing the package only has to be done once. However, if a new version comes out, you can install this update using the same command or using update.packages(). Note the name *rbacon* is in lower case and starts with an r, owing to clashes with other software named *Bacon*.

Once the package has been installed, it can be loaded into your R session:

## library(rbacon) or require(rbacon)

If R gives no response to the above command, *rbacon* has been loaded successfully. If R complains about the package not being available, check that you've used the correct name as well as quotes.

If you run into problems with the installation of *Bacon*, contact maarten.blaauw@qub.ac.uk or jac@cimat.mx and we will do our best to assist.

## **5 Running the default core**

To run the default core, MSB2K, within Bacon, type:

#### Bacon()

Answer *y* to the question about running MSB2K with 21 sections (you might need to click on the command window to make it active again before typing), and wait for the run to be performed and the results to appear. A graph with four panels will be plotted (Fig. 3). Also provided are the mean, minimum and maximum 95% confidence ranges (based on quantiles, here 2.5% and 97.5%), and an indication of how well the model fits the dates (the percentage of dates that overlaps with the age-depth model at the set probability - default 95%).

Within the Bacon runs folder, bacon will have created the directory MSB2K, containing several files including one ending in "\_ages.txt". This file contains the 95% confidence ranges, median and mean ages for each cm. In the same folder you will find a pdf of the graph, and text files MSB2K settings.txt describing the applied settings, MSB2K\_21.out with the parameter values that make up the age-model (each line contains an MCMC iteration), and MSB2K\_21.bacon that contains the chosen commands to produce the age-model.

See above for saving and running your own cores.

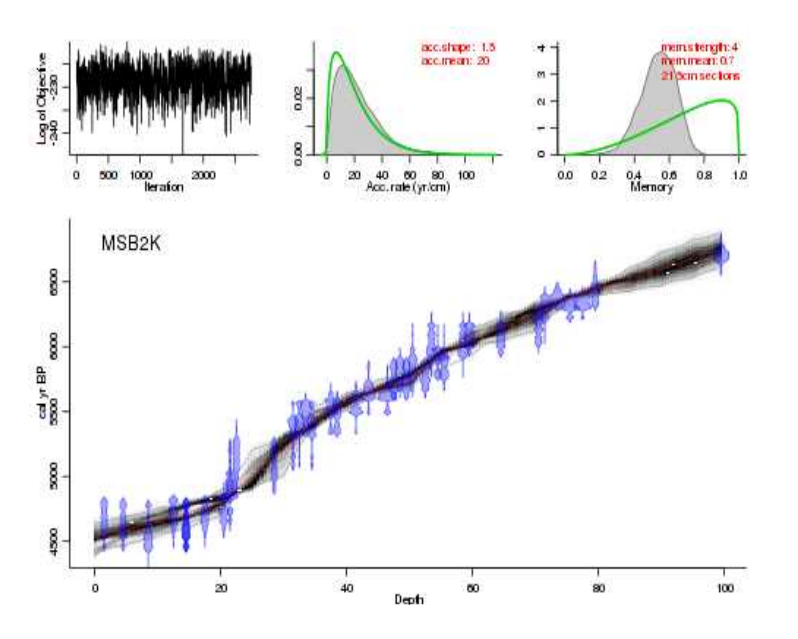

*Fig. 2. Bacon output graph. Upper panels depict the MCMC iterations (left; good runs show a stationary distribution with little structure among neighbouring iterations), the prior (green curves) and posterior (grey histograms) distributions for the accumulation rate (middle panel) and memory (right panel). Bottom panel shows the calibrated <sup>14</sup>C dates (transparent blue) and the age-depth model (darker greys indicate more likely calendar ages; grey stippled lines show 95% confidence intervals; red curve shows single 'best' model based on the mean age for each depth).* 

Dates files written for *clam* (Blaauw, 2010) can be translated to Bacon files using *clam2bacon()*, and vice versa using *bacon2clam()*. These functions require the core name and the directories where the clam and Bacon files live.

## **6 User-relevant Bacon functions**

As introduced above, the *Bacon()* function will produce an age-depth model from a dated core. This section will introduce the most user-relevant Bacon functions, their uses and options. The *Bacon()* function itself has many options outlined below.

## *6.1 Running Bacon age-depth models*

*Bacon*'s first option, *core,* specifies which core is going to be modelled (default "MSB2K"). The command Bacon runs() shows which cores are present within Bacon's Bacon\_runs folder (if present). New cores can be added as explained in section 3. Most cores will only require four columns separated by columns (lab ID, age, error, depth). However, if your core's dates require a mixture of calibration curves or have variable age offsets or student-t distributions, you can specify these as additional columns within the .csv file: calibration curve (5<sup>th</sup> column *cc*, values 0-4), age offsets (6<sup>th</sup> and 7<sup>th</sup> columns, *d.R*, *d.STD*), or any non-default settings for the student-t distribution (8<sup>th</sup> and 9<sup>th</sup> columns, *t.a*, *t.b*).

Bacon will divide the core into numerous sections of equal thickness specified by *thick* (default 5), from the uppermost to the lowermost dated depth, and model accumulation rates for each of these sections. Alternative upper (*d.min*) and lower (*d.max*) depths can be provided. If these alternative depths lie within the range of dated depths, all dated depths will be used but an age-model provided only within the specified depth ranges. If provided *d.min* or *d.max* values lie outside the dated depths, this will require extrapolation (a dangerous excursion into unknown territory). For long cores or small values of *thick*, very many parameters will need to be estimated. This will take a long time to calculate and might result in 'unresponsive' age-depth models since the model becomes over-parametrized. On the other hand, too few sections will result in age-models with unrealistically abrupt 'elbows'. By default (*suggest*=TRUE), Bacon will warn you if the number of sections lies outside the safe range (default between 10 and 200 sections; *reswarn*=c(10,200)) and suggest an alternative value. Accept this change by typing *y*, or typing *n* to continue with the old value.

The default *unit* is 'cm', and by default ages are calculated for each cm between *d.min* and *d.max,* and stored as files ending in 'ages.txt' within the core's folder. Alternative depth intervals can be provided using, e.g., *d.by*=0.5. This can be handy especially for very long cores, where calculating ages for every cm would take a long time. If more than *maxcalc* (default 500) depths will need to be calculated, Bacon will warn you and suggest an alternative value for *d.by* that will take less time to calculate. Instead of regularly spaced depths, you can also provide a file containing the depths for which you require ages. This file, containing the depths in a single column without header, should be stored within the core's folder, and the file name should start with the core's name and end with ' depths.txt' (see Cores/MSB2K/MSB2K\_depths.txt for an example). Then within the Bacon command specify that *depths.file*=TRUE (default FALSE). You can also provide depths directly using, for example, Bacon(depths=0:90) .

As outlined in section 2, specifying prior information is essential for producing Bacon age-depth models. Prior distributions need to be set for the accumulation rate, the memory (dependence of accumulation rate between neighbouring depths), and, if hiatuses are present, for their maximum sizes. The prior for accumulation rate is set by a gamma distribution with shape *acc.shape*=1.5 (default) and mean *acc.mean*=20 (default). However if initial ballpark estimates of accumulation rates differ much from the provided or default prior acc.mean, Bacon will suggest to change the prior. Accept this suggested alternative prior by typing *y*, or leave as is by typing *n*. To get rid of these suggestions, use *suggest*=FALSE. The memory prior is a beta distribution with default parameters *mem.strength*=4 and *mem.mean*=0.7. Depths of any hiatuses can be provided by, e.g., *hiatus.depths*=20, or, *boundary*=20 if no hiatus is expected. By default, the maximum hiatus length is hiatus.max=10000.

The default calibration curve for <sup>14</sup>C dates is IntCal13 ( $cc=1$ ). Setting cc to 2 will calibrate using Marine13, and  $cc=3$ will calibrate using SHCal13. For cores with postbomb dates (negative <sup>14</sup>C ages; Hua et al., 2013), you will need to specify a postbomb curve (no default; *postbomb*=0); see section 3. Core-wide age offsets can be specified within the Bacon command with *d.R* (default 0) and *d.STD* (default 0), although it often makes more sense to provide such offsets within the core's dates file (see above). By default (*normal*=FALSE), we use the student-t distribution for all dates. Default parameter values are *t.a*=3 and *t.b*=4. Again, it might make more sense to specify alternative student-t values within the core's dates file. By default, values in the dates files are separated by commas (*sep*=',') while *dec*='.' are the default decimal points.

Bacon works in cal BP and uses this time scale for graphs and files unless told to use the BC/AD scale (*BCAD*=TRUE). Default probability intervals are 95% (*prob*=.95). Ages are rounded to single years by default (*round*=0).

By default, Bacon will ask you to confirm that you want to run the core with the provided settings. Disable this

(*ask*=FALSE) for batch runs. Alternatively, if you want to load an existing Bacon run instead of producing a new one, use *run*=FALSE (defaults to TRUE). Bacon will try to remember which settings you've applied to your cores (default *remember*=TRUE). If you run into inconsistencies or other problems, try running your core in Bacon again with remember=FALSE, or, start cleanly by typing *Bacon.cleanup()*. Bacon cleans up temporary files by default (cleanup=TRUE), but you might want to avoid this if you want to inspect the files after a run.

Generally, Bacon will perform millions of MCMC iterations for each age-model run, although only a fraction of these will be stored. In most cases the remaining MCMC iterations will be well-mixed (the upper left panel of the fit of the iterations shows no strange features such as sudden systematic drops or rises). However, if the iterations seem not well mixed, or if too few remain (say less than 1,000), then it would be wise to run the core again but with a larger sample size (e.g., *ssize*=8000, default 2000). Alternatively, if the run has a visible remaining burn-in, this can be removed with the command *scissors()*. To remove, e.g., the first 300 iterations, type *scissors(300)*; to remove the last 300 iterations type *scissors(-300)*, and to remove a range of iterations such as 300 to 600, type *scissors(300:600).* The remaining iterations can also be 'thinned', by randomly removing a proportion. For example to remove 10% of the iterations, type *thinner(0.1)*. After running either the scissors or thinner command, plot the age-model again using the command *agedepth().*This will not update the pdf version of the graph in your core's folder (unless you specify *plot.pdf*=TRUE).

Baconvergence() runs a core several times and tests if the MCMC mixing of your core, with the applied settings, can be trusted. Any value above the 1.05 threshold of the 'Gelman and Rubin Reduction Factor' indicates poor mixing (Brooks and Gelman, 1998). If this happens, try increasing the number of MCMC iterations using *ssize* as outlined above.

Internal Bacon options that should not normally require interaction or adaptation by users include *th0* (starting years for the MCMC iterations), *burnin* (amount of initial, likely sub-optimal MCMC iterations that will be removed), *MinYr* and *MaxYr* (age limits for Bacon runs, default at limits of the current year resp. 1,000,000 cal BP), and *cutoff* (avoid plotting very low probabilities of dates).

# *6.2 Producing age-depth graphs*

There are many options to steer the look of the main age-depth plot (either within the *Bacon()* command, or after a run through *agedepth()*). The default of plotting depth on the horizontal axis and age on the vertical one can be changed with *rotate.axes*=TRUE. The directions of the depth and age axes can be reversed using *rev.d*=TRUE resp. *rev.yr*=TRUE. Alternative limits for the calendar axis can be specified with *yr.min* and *yr.max*, and similarly for the depth axis, using *d.min* and *d.max*. By default, the core's name is plotted in the topleft corner of the main panel. Alternatives can be provided, e.g., to leave empty provide *plot.title*=' ', and to change its location provide, eg., *title.location*="topright". The labels for the depth (default *d.lab*='Depth') and calendar (default *yr.lab*='cal BP' or 'BC/AD' if BCAD=TRUE) can be changed similarly. By default, panels showing the MCMC iterations and the priors and posteriors for accumulation rate and memory are plotted above the main age-depth model panel. This can be avoided by supplying *model.only*=TRUE. However, since these upper panels provide vital information about the settings and the run, we recommend keeping these panels in Figures for your publications.

By default, the age-model is plotted by calculating *d.res*=200 and *yr.res*=200 greyscale pixels, using *grey.res*=100 shades. The darkest grey value is *dark*=1 by default; lower values will result in lighter grey but values >1 are not allowed. Date distributions are plotted using by default *date.res*=100 points. By default, more precise dates will cover less time and will thus peak higher than less precise dates. This can be avoided by specifying *normalise.dists*=FALSE. The heights of the date distributions are set by *height* (default *height*=15).

The default colours of the calibrated <sup>14</sup>C dates (transparent dark blue borders and fills; *C14.border*=rgb(0, 0, 1, 0.5) and *C14.col*=rgb(0, 0, 1, 0.35)) and other dates (transparent light blue borders and fills; *cal.col*=rgb(0, 0.5, 0.5, 0.35), *cal.border*=rgb(0, 0.5, 0.5, 0.5)). The confidence ranges of the age-model are indicated with, by default, dark grey stippled curves (*range.col*=grey(0.5), *range.lty*='12'). Turn these off by supplying *plot.range*=FALSE. By default, the mean age-depth model is drawn using a red stippled line (*mean.col*="red", *mean.lty*="12"), whereas the alternative median model is left unplotted by default (*med.col*=NA, *med.lty*="12"). Finally there are options to set the amount of space for margins (default *mar*=c(3, 3, 1, 1)) and graph labels (default *mgp*=c(1.5, 0.7, 0)), and the drawing of boxes around plots (default L-shaped, *bty*='l').

Age estimates of specific depths can also be plotted, using the function *Bacon.hist()*. As first option within this command, one or more depths should be provided. If only one depth is given, a plot will be made (unless you specify *draw*=FALSE) and an age range reported (default 95% ranges, *prob*=0.95), e.g.:

#### Bacon.hist(20)

Alternative values can be provided for the calendar axis limits (*yr.lim*) or label (*yr.lab*), vertical axis limits (*hist.lim*) or label (*hist.lab*). Alternative colours can be given to the histogram (defaults *hist.col*=grey(0.5) and *hist.border*=grey(0.2)), confidence ranges, mean and median (defaults *range.co*l="blue", *mean.col*="red", *med.col*="green", respectively). Age ranges are given as quantiles (e.g., 2.5% and 97.5% for the default of 95% confidence limits).

Individual age-depth model iterations can be plotted using the function *agemodel.it()*. For example, plotting the fifth iteration in the colour red:

lines(age.model.it(5), col="red")

#### *6.3 Post-run analyses*

Obtaining an age-depth model is often only a step towards a goal, e.g., plotting a core's proxies against calendar time. Bacon has several functions to help you there. One potentially useful function is *Bacon.Age.d()*, which outputs all MCMC-derived ages for a given depth. These ages will be in cal BP, except if BCAD has been set to TRUE during the Bacon run or within the *Bacon.Age.d* function. You can then capture these ages into a new variable, e.g.:

#### ages.d20 = Bacon.Age.d(20, BCAD=TRUE)

Proxies analysed along the depths of a core can be plotted as 'proxy-ghost' graphs against calendar time while taking into account chronological uncertainties. Here darker grey indicates more likely calendar ages for specific proxy values (Blaauw et al. 2007). For this to work, place a .csv file with the values of proxies against depth within your core's folder. The values should be in columns separated by commas (default *sep*=","), the first column containing the depths and the first line containing the proxy names. The file name should start with the core's name and end with "\_proxies.csv". For an example see Bacon\_runs/MSB2K/MSB2K\_proxies.csv.

The first option within the *proxy.ghost()* function tells which proxy to use (counting from the column number in the .csv file after the depths column). By default, greyscale pixels are calculated for *proxy.res*=200 equally spaced proxy values, and also for *yr.res*=200 equally spaced time bins. The default is to use *grey.res*=100 grey shades. The darkest grey value is *dark*=1 by default; lower values will result in lighter grey but values >1 are not allowed. The default is to plot the calendar horizontally, however this can be rotated (*rotate.axes*=TRUE). The axes can also be reversed (*rev.proxy*, *rev.yr*) and their limits adapted (*proxy.lim*, *yr.lim*). Axis labels (*proxy.lab, yr.lab*) can be changed from their defaults as well. The ages will be given in cal BP, except if BCAD has been set to TRUE during the Bacon run or within the *Bacon.Age.d* function. You can optionally add the mean ages of the proxy values (*plot.mean*=TRUE, default colour *mean.col*="red"). By default an L-shaped box will be drawn around the graph (*draw.box*="l").

Considering accumulation rates is crucial for age-depth modelling, and even more so if subsequently used for calculating proxy influx values, or interpreted as proxy for environmental change such as carbon accumulation. Bacon deals explicitly with accumulation rates and their variability through defining prior distributions. Functions are provided to obtain accumulation rates (in years per cm, so actually sedimentation times) as estimated by the MCMC iterations for any depth (*accrate.depth()*) or age of a core (*accrate.age()*). Have a look at the following examples:

 $accrate.d20 = accrate.denth(20)$  $accrate.a5000 = accrate.aqe(5000)$ plot(accrate.a5000, type='.') hist(accrate.a5000)

A core's accumulation rates can be plotted as greyscales using *accrate.depth.ghost()* and *accrate.age.ghost()*. By default, the greyscales are plotted such that even the least precise section will show some grey. Set dark to lower levels to make lower values visible as well, e.g., dark=0.1. The default is to plot the ages or depths horizontally and the accumulation rates vertically (*rotate.axes*=FALSE). The direction of the axes can be reversed from the defaults (*rev.d*=TRUE, rev.yr=TRUE, *rev.acc*=TRUE). Plotting accumulation rates against calendar age will take some time to calculate, and might show unexpected rates around the core's maximum ages (only a few of all age-model iterations will reach such ages and they will tend to have modelled accumulation rates for the lower depths much lower than the other iterations). Axis limits for accumulation rates are estimated automatically, however upper limits can be very variable (and thus hard to predict) if calculated in cm/yr; therefore you might want to manually adapt the axis limits

after plotting with default settings (e.g., *acc.lim*=c(0,1)). Ages will be given in cal BP, unless BCAD=TRUE has been set within the *Bacon ()* or *accrate.age.ghost()* functions.

Flux rates (e.g. pollen grains/cm<sup>2</sup>/yr) for proxies can also be plotted as greyscales. For this to work, provide a plain text file with headers and the data in columns separated by commas, ending in '\_flux.csv' and saved in your core's folder. The first column should contain the depths, and the next columns should contain the proxy concentration values (leaving missing values empty). See Bacon runs/MSB2K/MSB2K flux.csv for an example. Then type for example *flux.age.ghost(1)* to plot the flux values for the first proxy in the .csv file. Instead of using a flux.csv file, you can also define a flux variable within the R session (consisting of depths and their proxy concentrations in two columns) and provide the name of this variable, e.g.: flux.age(flux=flux1). As for plotting, *flux.age.ghost()* has similar options to the *accrate.age.ghost* function outlined above.

Probabilities of 'events' in an age-modelled core can be plotted against time, taking into account chronological uncertainties (Blaauw et al. 2007). Such events could be for example core depths at which proxies indicate changes toward wetter local conditions. This can be expressed as values between 0 (no event) and 1 (event at 100% probability) for each depth. Blaauw et al. 2010 proposes to estimate probabilities of events by finding specific proxy features such as rising curves. Probabilities are then estimated through resampling, where low to modest rises of proxy curves result in low event probabilities, and clear proxy rises in high probabilities. Probabilities are calculated for specific *time windows*, and the user should specify the window width and the step size with which the window moves. The resulting probabilities are plotted and saved within the core's folder (file names ending with the window width and " probs.txt"). The age limits between which the window will move (*min.age* and *max.age*) are calculated from the age-model by default. To calculate the event probabilities, produce a file with two columns (depth and corresponding proxy-derived probabilities, separated by white spaces). Provide headers at the file's first line, and save with extension "\_events.txt". See Bacon\_runs/MSB2K/MSB2K\_events.txt for an example. Then within R type, for example:

## AgesOfEvents(100, 10)

to calculate event probabilities at 100-year window widths, with the windows moving at 10-year steps from the core's bottom ages to its top age. Any alternatives to *min.age* or *max.age* should be given in cal BP, even if BCAD is set to TRUE. *AgesOfEvents()* has similar plotting options to the *accrate.age.ghost()* function outlined above.

## *6.4 Reloading existing runs*

Bacon age-model runs are stored within the core's folder, and will remain in R's memory while the session lasts. This information is stored within the session as a a variable called *info*. For example, type

#### info\$ranges

to see the modelled age ranges, median and mean ages for each depth of the currently loaded core. However previous Bacon runs and their specific settings can be reloaded into an R session, for example in order to produce updated plots or additional analysis after you've closed an R session. One way to do so is to type, e.g.,

#### Bacon("CoreA", run=FALSE); agedepth()

which will plot the core's existing age-model and load the settings and results into R's memory as variable *info.*

If you want to produce a pdf of an adapted plot, you can use something like:

#### dev.copy2pdf(file="myfile.pdf")

# **7 Version history**

# *rbacon 2.3.9.1*

- Added a new option calheight, which acts as a multiplier for the relative height of non-14C dates
- Set default for y-axis to have no space added after the extreme values (yaxs="i"); x-axis has some space added by default (xaxs="r")
- Added a bit of space to d.max and d.min in the main age-depth graph, to accommodate age blobs
- New option kcal, which gives tick marks every 1,000 cal years (default kcal=FALSE)
- Corrected an error when running a core with  $\frac{4}{1}$  columns in the .csv file and cc=0
- depth.unit and age.unit now work correctly when provided as options in Bacon or agedepth
- Corrected a bug where thickness (dC) was sometimes internally set to wrong values
- Redid hiatuses: If a core has one or more hiatuses, then variables slopes.above and slopes.below are made for each hiatus, and used internally to adapt ages and accumulation rates for each depth below and above a hiatus within a section containing a hiatus.
- Slumps, hiatuses and boundaries have gone through a thorough check and should now work better than they did before. Reports of weird things welcome!
- Renamed infodtoinfo
- elbows (internal; for better consistency with the naming of parameters within the Bacon paper)

#### *rbacon 2.3.8*

- repaired a bug in cal.h which prevented the postbomb curve postbomb\_SH3 from being used
- repaired bug where the prior for the accumulation rate would not always be drawn entirely
- Bacon.hist now takes alternative values for prob into account (e.g., prob=.68)
- The agedepth function now deals better with d.min and d.max values<br>• Colours of cal BB dates now as expected when  $cc=0$  is provided as B
- Colours of cal BP dates now as expected when  $cc=0$  is provided as Bacon option
- The fit of the dates to the age-model is now reported correctly also when BCAD=TRUE
- Date distributions should now plot as expected over a wider range of values
- New option acc.lab to provide alternative label for the accumulation rate axis (top-middle panel of the main agedepth graph)
- When provided, d.max or d.min are now dealt with better if extra columns are provided for dR/dSTD and/or t.a/t.b in the core's .csv file
- New options depth.unit (default 'cm') and age.unit (default 'yr'), deprecating the previous poorly named option 'unit' which defaulted to 'cm'. So can now also deal with, e.g., 'Ma' and 'km'
- Replaced occurrences of yr with the more generic unit of age (deprecate yr.min, yr.max, MinYr, MaxYr)
- When Bacon asks for confirmation to run a core  $(Y/n)$ , the user can now simply press Enter instead of having to type y first. Similarly, by default suggestions to adapt the prior accumulation rate are not accepted (y/N)
- Enhanced drawing of very precise ages (e.g., 1 yr)
- Bacon now stops if there are less than 2 sections between neighbouring hiatuses
- A warning is now given if acc.shape <1 (since this results in weirdly shaped gamma prior distributions)
- An error is thrown when the core's .csv file has 'orphan' commas (can happen if the file was made in a spreadsheet program - check in a plain-text editor)
- add.dates now plots better when mirror=FALSE
- More consistent error messages

## *rbacon 2.3.7*

- adapted cpp code to allow for more than 10 hiatuses/boundaries (now limited to 50)
- corrected bug causing a warning when a hiatus was set with multiple acc.mean priors provided
- now ensures that hiatus or boundary depths are in the correct order (ascending in depth)

## rbacon 2.3.6

• further enhancements to memory usage in MCMC calculations (bacon.h)

## *# rbacon 2.3.5*

\* added function agemodel.it to extract single iterations of a Bacon age-depth model

\* added functions clam2bacon and bacon2clam to translate Bacon dates files into clam files et vice versa (inspired by a suggestion from Dewey Dunnington)

\* corrected behaviour of boundary and hiatus (especially if together with slumps)

\* iterations with age reversals across a hiatus are now removed

\* removed closeAllConnections (as suggested by Dewey Dunnington)

\* added option to change the field separator to mix.curves (thanks to Thomas Dye for the suggestion)

 $*$  MinYr now defaults to the current year (1950 - as.integer(format(Sys.time(), " $(\%Y")$ ))

\* added option in the scissors function to remove a specific range of iterations (e.g., iterations 400 to 800, or the first/last 300)

\* produced separate R files for groups of functions

\* Bacon now stops if it finds 6 columns with unexpected names in the .csv file. If provided with a delta.R column, Bacon expects a delta.STD column as well.

\* Added an option dates.col to colour sets of dates (suggestion by Greg Cooper)

\* enhancements in bacon.h of MCMC calculations

## *# rbacon 2.3.4*

\* faster drawing of greyscale plots (though still slower yet better than in version 2.3.1.1 and before)

\* added progress bar to slow functions

\* repaired a bug in calculating how many dates fall within the model range

\* delta.R is now accepted as a header for the dates file

#### *# rbacon 2.3.3*

\* added an option to include slumps (sort of - more testing still welcome). Example: Bacon(slump=c(50, 52, 60, 70)) for two slumps between 50-52 and 60-70 cm depth

\* date-files with .csv.txt extensions are now renamed to .csv (and informing us that it did so)

\* default darkness of age-depth greyscale now adapts to a ratio between most and least precise sections (so that very imprecise sections still show some grey)

\* repaired option depths (e.g., Bacon(depths=0:100))

\* repaired height of prior distribution axes

\* repaired Baconvergence()

\* added a commentary after each run, mentioning the proportion of dates that lie within the age-depth model's range (some sort of 'agreement')

## *# rbacon 2.3.2*

\* Added option boundary, which sets hiatus length to (close to) 0. This leaves the hiatus functionality more or less unchanged, and should cause less confusion with setting hiatus.depths even if no hiatus is desired.

\* Enhanced plotting and age calculation of depths close to hiatuses or boundaries.

\* Removed usage of temporary files for drawing histograms.

\* Ensured more predictable behaviour if R is started in a non-writable directory (e.g. plain, non-Rstudio R on Windows).

\* Added confidence ranges to accrate.age.ghost and accrate.depth.ghost.

\* Enhanced calculation of mean and median (now based on age distribution, not on a derived histogram).

- \* Corrected behaviour of title.location.
- \* Corrected many sundry bugs related to plotting, especially with hiatuses or with BCAD=TRUE.

\* Added a `NEWS.md` file to track changes to the package.

#### *# rbacon 2.3.1.1*

- \* Now a CRAN R package (not called bacon since that name was already taken).
- \* Default core directory now Bacon\_runs. Other directories can be given, for more flexibility in workflows of users.
- \* Calibration curves can be put in a user-specified directory ccdir (hidden by default).
- \* New function copyCalibrationCurve() to copy calibration curves into an R's session.
- \* Renamed several options to be more consistent, d.R and d.STD now named delta.R and delta.STD.

\* Can now provide depths to be calculated as a variable, as alternative to using a file with depths.

- \* Added option to not plot x or y axis (xaxt, yaxt).
- \* Added option to not plot the date distributions mirrored.
- \* New function Baconvergence() to test for good mixing of MCMC runs.
- \* Renamed weighted means of age estimates to the more correct means.
- \* Updated documentation.

\* Renamed functions flux.age, plot.accrate.age and plot.accrate.depth to flux.age.ghost, accrate.age.ghost and accrate.depth.ghost, respectively.

- \* BCAD dealt with more correctly.
- \* Repaired many sundry bugs.

# *# Bacon 2.2*

- \* Updated to <sup>14</sup>C calibration curves IntCal13, Marine13 and SHCal13.
- \* Changed .hpd to \_ages.txt since many users get tricked by the extension.
- \* Changed from .dat files to .csv files as these are more documented and easier to open and edit by users.
- \* Separator for .csv file can be adapted.
- \* Renamed res to hopefully more intuitive thick (thickness of sections)
- \* Added d.R and d.STD
- \* Bacon.hist gives 95% ranges, mid and wmean, and reads from a file instead of from the command line.
- \* Added options to change axis limits, orientation and rotation.
- \* BCAD introduced, though not yet working entirely as expected.
- \* Different prior for acc.mean suggested if initial estimates indicate that this would be beneficial.
- \* Introduced a settings file.
- \* removed calc.every (gave problems with long cores).
- \* Killed hist bug that assumed integers.
- \* Language cleanup of cpp files.
- \* Added option to remove unnecessary files after a run.
- \* Added option in agedepth to only plot the age-model (so not the upper panels).
- *\** Many bug fixes in the Bacon.R and underlying C/C++ codes

#### **8 References**

Blaauw, M., Heuvelink, G.B.M., Mauquoy, D., van der Plicht, J., van Geel, B., 2003. A numerical approach to <sup>14</sup>C wiggle-match dating of organic deposits: best fits and confidence intervals. Quaternary Science Reviews 22, 1485-1500

Blaauw, M., Christen, J.A., 2005. Radiocarbon peat chronologies and environmental change. *Applied Statistics* 54, 805- 816

Blaauw, M., Christen, J.A., Mauquoy, D., van der Plicht, J., Bennett, K.D., 2007. Testing the timing of radiocarbondated events between proxy archives. *The Holocene* 17, 283-288

Blaauw, M., 2010. Methods and code for 'classical' age-modelling of radiocarbon sequences. *Quaternary Geochronology* 5, 512-518

Blaauw, M., Wohlfarth, B., Christen, J.A., Ampel, L., Veres, D., Hughen, K.A., Preusser, F., Svensson, A., 2010. Were last glacial climate events simultaneous between Greenland and France? A quantitative comparison using non-tuned chronologies. *Journal of Quaternary Science* 25, 387-394

Blaauw, M., Christen, J.A., 2011. Flexible paleoclimate age-depth models using an autoregressive gamma process. *Bayesian Analysis* 6, 457-474

Brooks, S.P., Gelman, A., 1998. General methods for monitoring convergence of iterative simulations. *Journal of Computational and Graphical Statistics* 7, 434-455

Christen, J.A., Pérez E.S., 2010. A new robust statistical model for radiocarbon data. *Radiocarbon* 51, 1047-1059

Goring, S., Williams, J.W., Blois, J.L., Jackson, S.T., Paciorek, C.J., Booth, R.K., Marlon, J.R., Blaauw, M., Christen, J.A., 2012. Deposition times in the northeastern United States during the Holocene: establishing valid priors for Bayesian age models. *Quaternary Science Reviews* 48, 54-60

Hogg, A.G., Hua, Q., Blackwell, P.G., Buck, C.E., Guilderson, T.P., Heaton, T.J., Niu, M., Palmer, J., Reimer, P.J., Reimer, R., Turney, C.S.M., Zimmerman, S.R.H., 2013. ShCal13 Southern Hemisphere calibration, 0-50,000 cal yr BP. *Radiocarbon* 55(4), 1889–1903

Hua, Q., Barbetti, M., Rakowski, A.Z., 2013. Atmospheric radiocarbon for the period 1950-2010. *Radiocarbon* 55(4), 2059-2072

R Development Core Team, 2013. R: A language and environment for statistical computing. R Foundation for Statistical Computing, Vienna, Austria. ISBN 3-900051-07-0, URL http://www.r-project.org

Reimer, P.J., Bard, E., Bayliss, A., Beck, J.W., Blackwell, P.G., Bronk Ramsey, C., Buck, C.E., Edwards, R.L., Friedrich, M., Grootes, P.M., Guilderson, T.P., Haflidason, H., Hajdas, I., Hatté, C., Heaton, T.J., Hoffmann, D.L., Hogg, A.G., Hughen, K.A., Kaiser, K.F., Kromer, B., Manning, S.W., Niu, M., Reimer, R.W., Richards, D.A., Scott, M.E., Southon, J.R., Turney, C.S.M., van der Plicht, J., 2013. IntCal13 and Marine13 radiocarbon age calibration curves 0-50,000 yr cal BP. *Radiocarbon* 55(4), 1869-1887